# **Anexo I - Leiaute dos arquivos**

(com as alterações introduzidas pela Portaria 2233 de 2009)

### **1.** Arquivo-Fonte de Dados – **AFD**

Este arquivo é composto dos seguintes tipos de registro:

1.1. Registro tipo "1" - Cabeçalho

| Referência do<br>campo | Posição | Tamanho | Tipo         | Conteúdo                                                               |
|------------------------|---------|---------|--------------|------------------------------------------------------------------------|
|                        | 001-009 | 9       | numérico     | "000000000".                                                           |
| $\mathbf{2}$           | 010-010 |         | numérico     | Tipo do registro, "1".                                                 |
| 3                      | 011-011 |         | numérico     | Tipo de identificador do empregador, "1"<br>para CNPJ ou "2" para CPF. |
| 4                      | 012-025 | 14      | numérico     | CNPJ ou CPF do empregador.                                             |
| 5                      | 026-037 | 12      | numérico     | CEI do empregador, quando existir.                                     |
| 6                      | 038-187 | 150     | alfanumérico | Razão social ou nome do empregador.                                    |
|                        | 188-204 | 17      | numérico     | Número de fabricação do REP.                                           |
| 8                      | 205-212 | 8       | numérico     | Data inicial dos registros no arquivo, no<br>Iformato "ddmmaaaa".      |
| 9                      | 213-220 | 8       | numérico     | Data final dos registros no arquivo, no<br>formato "ddmmaaaa".         |
| 10                     | 221-228 | 8       | numérico     | Data de geração do arquivo, no formato<br>"ddmmaaaa".                  |
| 11                     | 229-232 | 4       | numérico     | Horário da geração do arquivo, no<br>formato "hhmm".                   |

1.2. Registro de inclusão ou alteração da identificação da empresa no REP

| Referência do<br>campo | Posição | Tamanho | Tipo         | Conteúdo                                                               |
|------------------------|---------|---------|--------------|------------------------------------------------------------------------|
|                        | 001-009 | 9       | numérico     | NSR.                                                                   |
| 2                      | 010-010 |         | numérico     | Tipo do registro, "2".                                                 |
| 3                      | 011-018 | 8       | numérico     | Data da gravação, no formata<br>"ddmmaaaa".                            |
| 4                      | 019-022 |         | numérico     | Horário da gravação, no formato "hhmm"                                 |
| 5                      | 023-023 |         | numérico     | Tipo de identificador do empregador, "1"<br>para CNPJ ou "2" para CPF. |
| 6                      | 024-037 | 14      | numérico     | CNPJ ou CPF do empregador.                                             |
|                        | 038-049 | 12      | numérico     | CEI do empregador, quando existir.                                     |
| 8                      | 050-199 | 150     | alfanumérico | Razão social ou nome do empregador.                                    |
| 9                      | 200-299 | 100     | alfanumérico | Local de prestação de serviços.                                        |

1.3. Registro de marcação de ponto

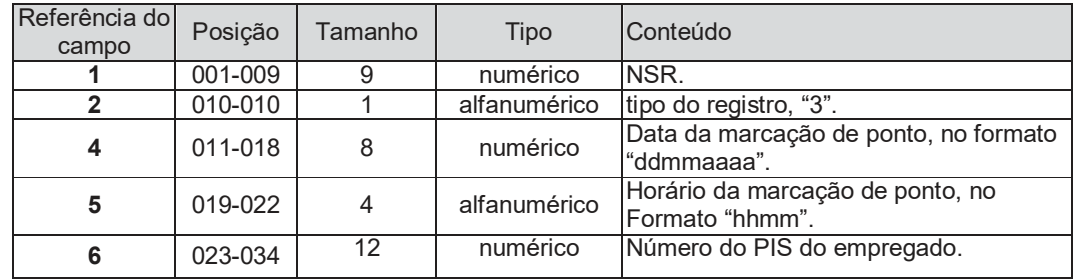

1.4. Registro de ajuste do relógio de tempo real do REP

| Referência do<br>campo | Posição | Tamanho | Tipo     | Conteúdo                                        |
|------------------------|---------|---------|----------|-------------------------------------------------|
|                        | 001-009 | 9       | numérico | NSR.                                            |
| $\mathbf{2}$           | 010-010 |         | numérico | Tipo do registro, "4".                          |
| 4                      | 011-018 | 8       | numérico | Data antes do ajuste, no formato<br>"ddmmaaaa". |
| 5                      | 019-022 | 4       | numérico | Horário antes do ajuste, no formato<br>"hhmm".  |
| 6                      | 023-030 | 8       | numérico | Data ajustada, no formato "ddmmaaaa".           |
|                        | 031-034 |         | numérico | Horário ajustado, no formato "hhmm".            |

1.5. Registro de inclusão ou alteração ou exclusão de empregado da MT do REP

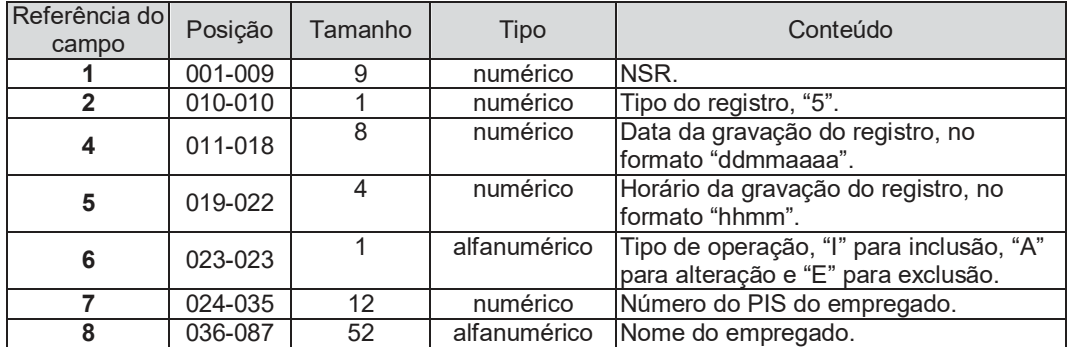

# 1.6. Trailer

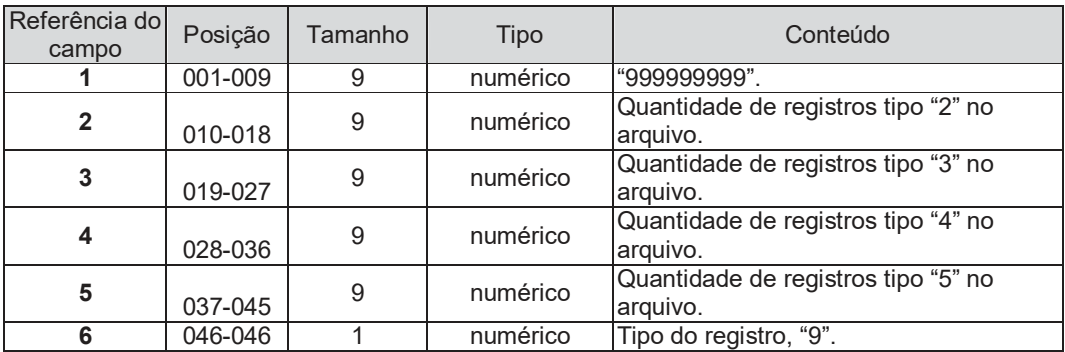

# 2. Arquivo-Fonte de Dados Tratado – **AFDT**

Este arquivo é composto dos seguintes tipos de registro:

2.1. Registro tipo "1" – Cabeçalho

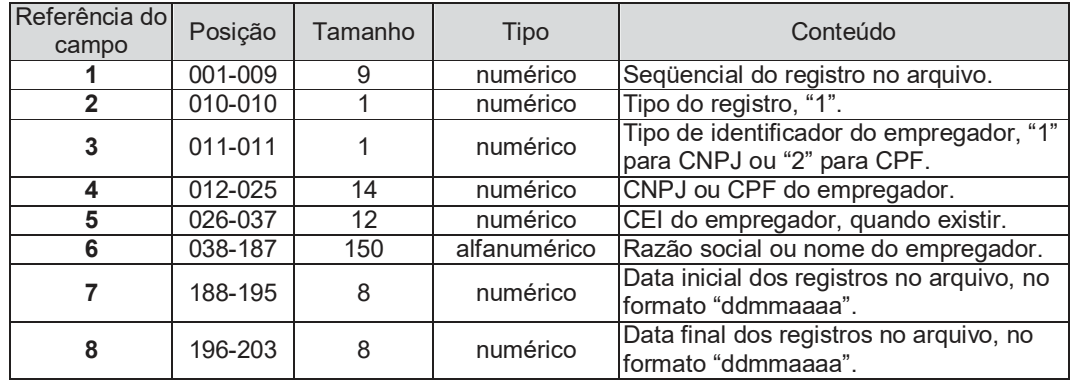

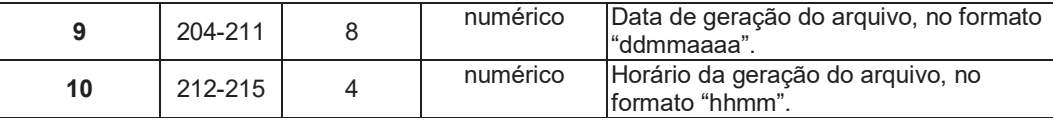

2.2. Registros do tipo DETALHE:

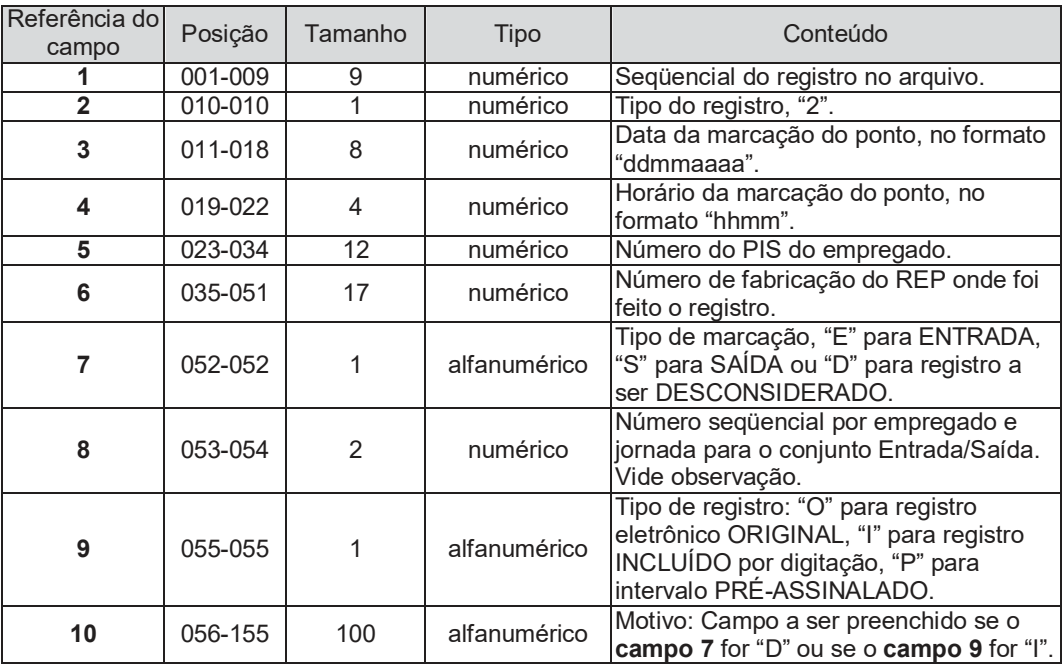

- a. Todos os registros de marcação (tipo "3") contidos em AFD devem estar em AFDT.
- b. Se uma marcação for feita incorretamente de forma que deva ser desconsiderada, esse registro deverá ter o **campo 7** assinalado com "D" e o **campo 10** deve ser preenchido com o motivo.
- c. Se alguma marcação deixar de ser realizada, o registro incluído deverá ter o **campo 9** assinalado com "I", neste caso também deverá ser preenchido o **campo 10** com o motivo;
- d. A todo registro com o **campo 7** assinalado com "E" para um determinado empregado e jornada deve existir obrigatoriamente outro registro assinalado com "S", do mesmo empregado e na mesma jornada, contendo ambos o mesmo "número sequencial de tipo de marcação" no **campo 8**.
- e. Para cada par de registros Entrada/Saída (E/S) de cada empregado em uma jornada deve ser atribuído um número seqüencial, no **campo 8**, de forma que se tenha nos **campos 7 e 8** desses registros os conteúdos "E1"/"S1", "E2"/"S2", "E3"/"S3" e assim sucessivamente até o último par "E"/"S" da jornada.
- f. O arquivo gerado deve conter todos os registros referentes às jornadas que se iniciam na "data inicial" e que se completem até a "data final", respectivamente **campos 7 e 8** do registro tipo "1", cabeçalho.

#### 2.3. Trailer

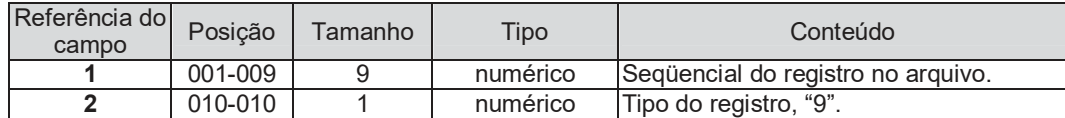

3. Arquivo de Controle de Jornada para Efeitos Fiscais– **ACJEF**

Este arquivo é composto dos seguintes tipos de registro:

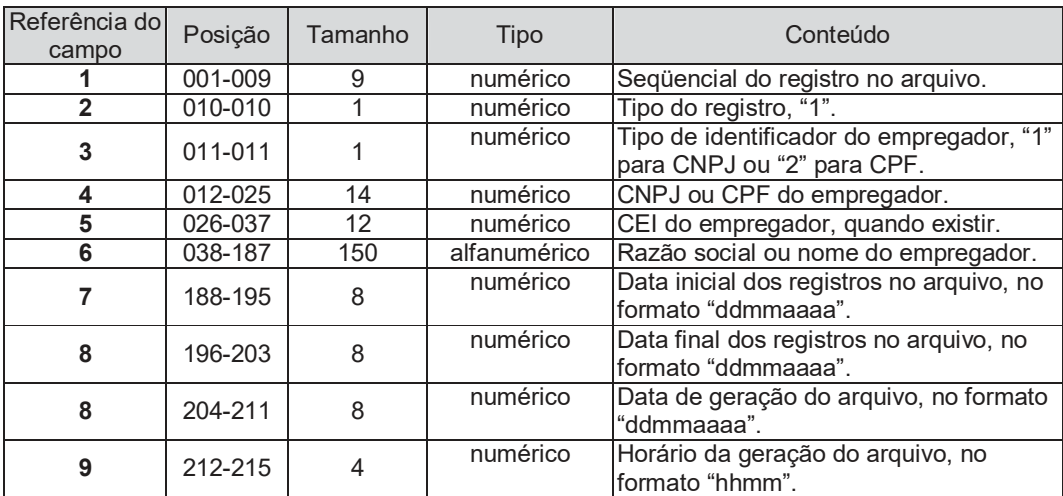

3.1. Registro tipo "1" – Cabeçalho

#### 3.2. Horários Contratuais

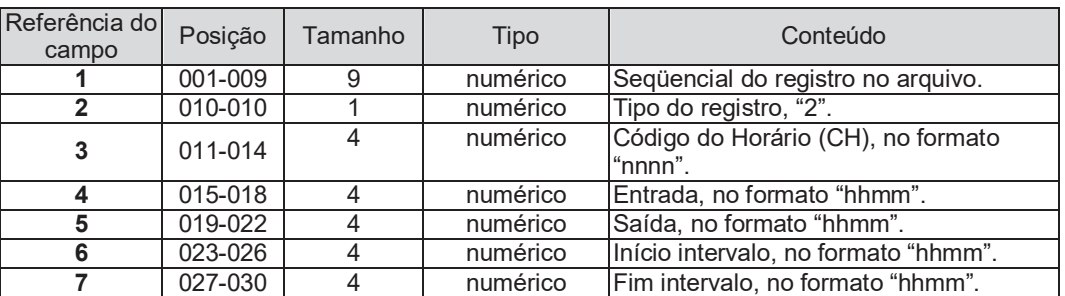

- a. Nestes registros estarão listados todos os horários contratuais praticados pelos empregados. Cada horário será único e identificado por um código numérico iniciando por "0001", **campo 3.**
- b. Os campos 4 e 5 indicam, respectivamente, o início e o fim da jornada;
- c. Os campos 6 e 7 contêm, respectivamente, o início e o final do intervalo para repouso/alimentação, quando houver.
- d. Caso existam horários com mais de um intervalo para repouso/alimentação, que não façam parte da duração da jornada, deverão ser inseridos, após a posição 30, campos adicionais indicando o início e o fim de cada um desses intervalos suplementares, no mesmo formato dos campos 6 e 7. Por exemplo, caso um horário contratual contenha dois intervalos, além dos campos acima descritos, existirão os campos 8 e 9, contendo, respectivamente, o início e o final do segundo intervalo."

### 3.3. Detalhe

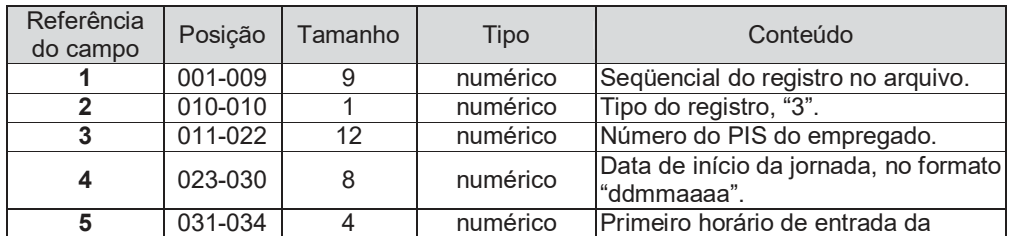

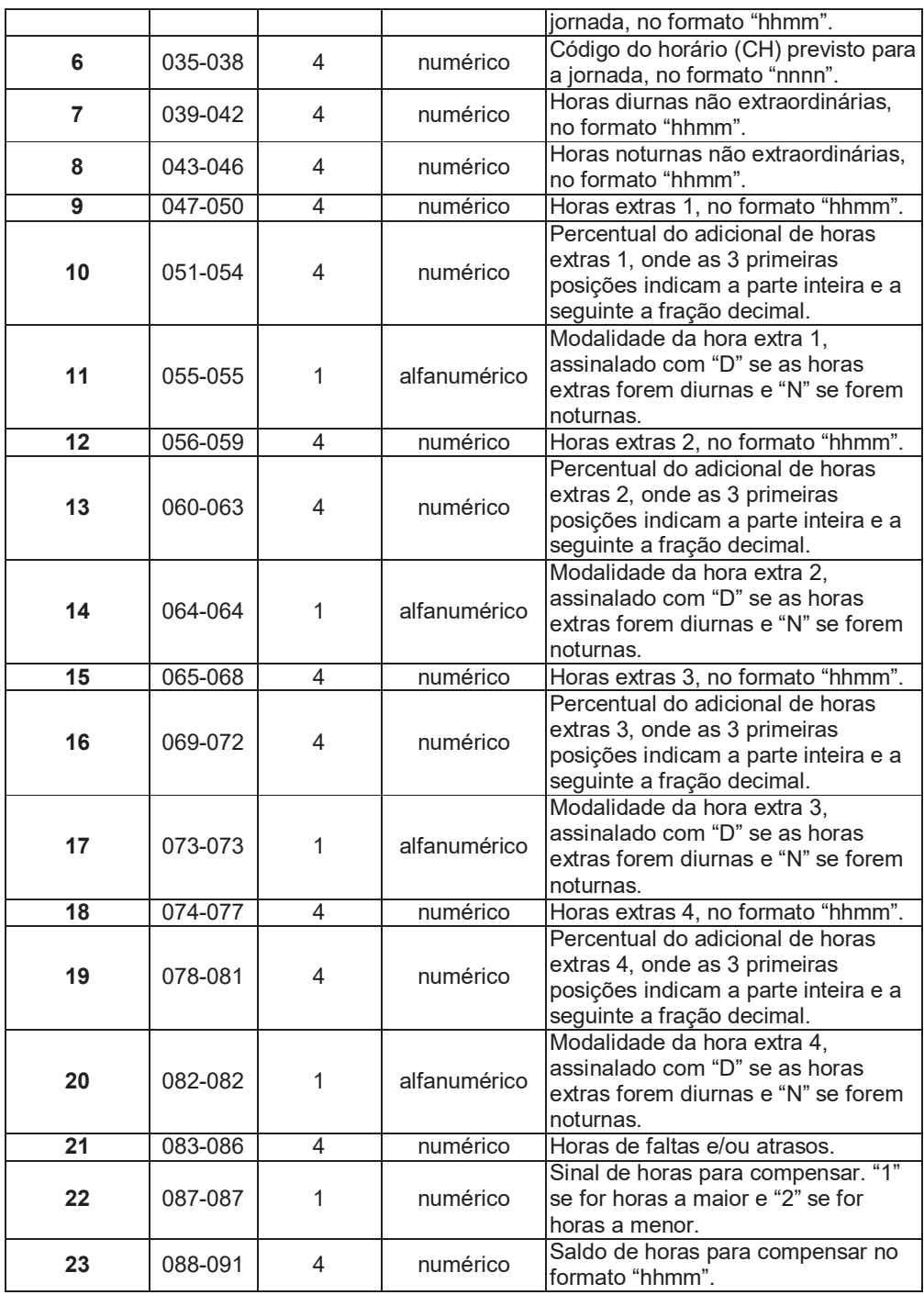

a. Cada registro se refere a uma jornada completa.

b. Existem 4 conjuntos de campos HORAS EXTRAS/PERCENTUAL DO ADICIONAL/MODALIDADE DA HORA EXTRA para serem utilizados nas situações em que haja previsão em acordo/convenção de percentuais diferentes para uma mesma prorrogação (exemplo: até as 20:00 adicional de 50%, à partir das 20:00 adicional de 80%).

c. Caso existam horas extras efetuadas, parte na modalidade diurna e parte na modalidade noturna, cada período deve ser assinalado separadamente.

d. No **campo 23**, "Saldo de horas para compensar", a quantidade de horas noturnas deve ser assinalada com a redução prevista no § 1º do art. 73 da CLT.

# 3.4. Trailer

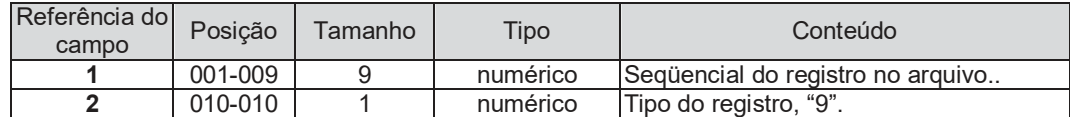

### **Anexo II - Modelo do relatório Espelho de Ponto**

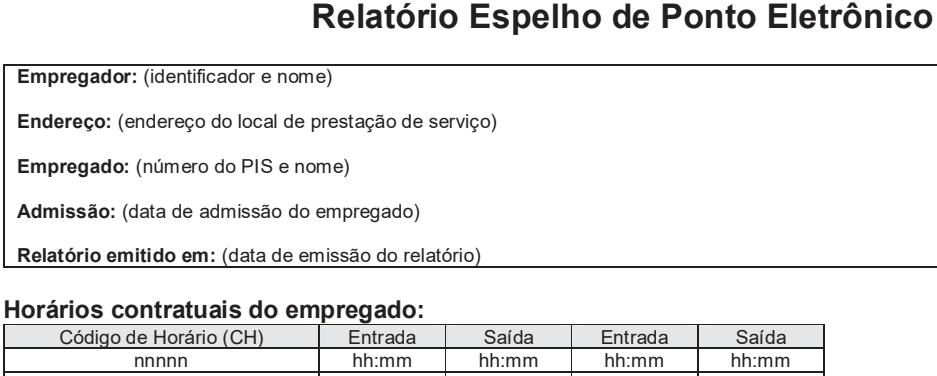

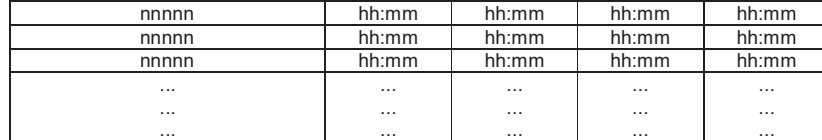

#### **Período**: (data inicial e data final de apuração da folha de pagamento)

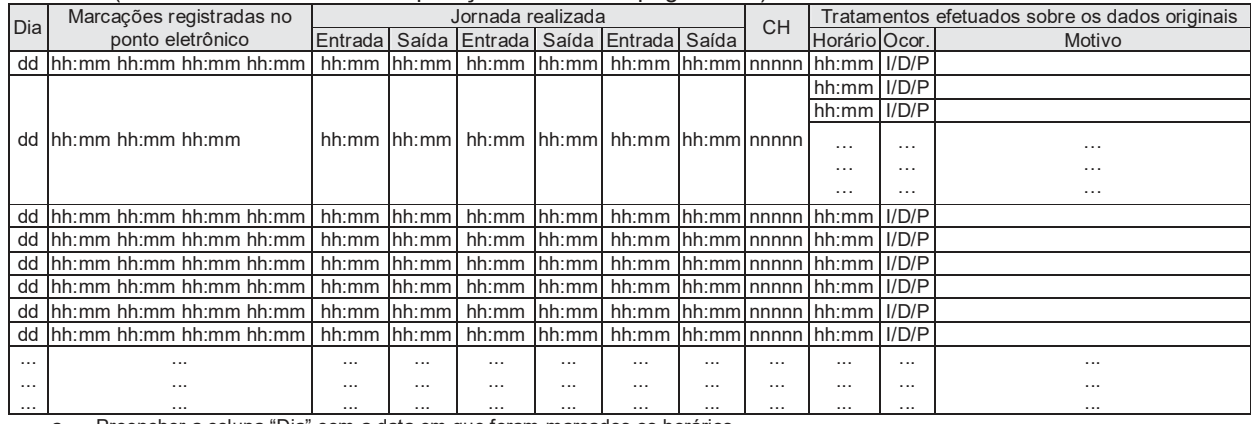

a. Preencher a coluna "Dia" com a data em que foram marcados os horários.

b. Preencher a coluna "Marcações registradas no ponto eletrônico" com todos os horários existentes no arquivo original na linha relativa à data em que foi efetuada a marcação.

c. Na coluna "Jornada Realizada", preencher com os horários tratados (originais, incluídos ou pré-assinalados), observando sempre o par "Entrada/Saída". Quando uma jornada de trabalho iniciar em um dia e terminar no dia seguinte, utilizar duas linhas para a mesma jornada. Para a entrada da jornada seguinte, utilizar outra linha, mesmo que ocorra na mesma data. Neste caso a data será repetida.

d. Preencher a coluna "CH" com o código do horário contratual.

e. Na coluna "Tratamentos efetuados sobre os dados originais", preencher o campo "Horário" com o horário tratado e o campo "Ocor." (ocorrência) com "D" quando o horário for desconsiderado, "I" quando o horário for incluído e "P" quando houver a pré-assinalação do período de repouso. O campo "Motivo" deve ser preenchido com um texto que expresse a motivação da inclusão ou desconsideração de cada horário marcado com ocorrência "I" ou "D". Não preencher o campo "Motivo" quando o campo "Ocorrência" for preenchido com "P".